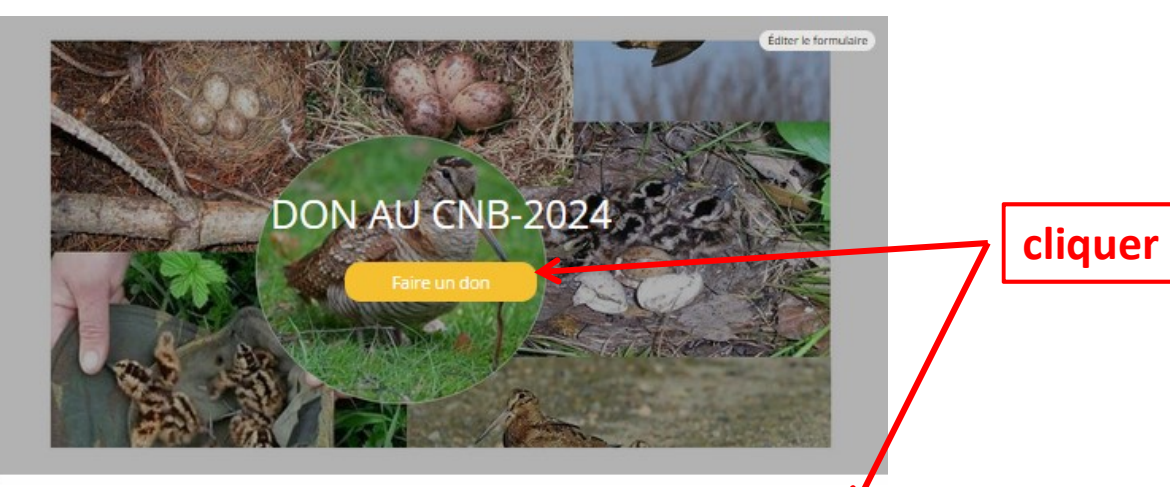

### Information

# **CLUB NATIONAL DES BECASSIERS**

### Apporter votre soutien c'est permettre au CNB

√ De contribuer à équiper des bécasses de balises GPS et GSM

√ D'étudier des données biologiques, comportementales, environnementales et cynégétiques

/ De suivre l'évolution des populations de bécasse à l'aide d'outils participatifs (béc@notes)

√ D'analyser l'incidence du réchauffement climatique

Les données permettent un suivi annuel des populations de bécasses "SCOLOPAX-RUSTICOLA<sup>\*</sup> et les comparaisons avec les années antérieures indiquent l'évolution de leur état de conservation

#### **Faire un DON**

C'est donner la possibilité de protéger la bécasse dans tout le Paléarctique occidental et de<br>défendre une chasse raisonnée. Aidez-nous à développer nos recherches et suivis pour la protection de la bécasse et de ses espaces de vie.

#### Le CNB est une

/Association agréée au titre de la protection de l'environnement (L 141-1 à L 141-3 du Code de l'environnement)

## Le CNB est membre de

√ l' l'UICN (Union Internationale pour la Conservation de la Nature) au sein du groupe Woodcock and Snipe Specialist Group.

Vla FANBPO (Fédération des Associations Nationales de Bécassiers du Paléarctique Occidental

# **VOTRE REDUCTION FISCALE**

#### Impôt sur le revenu

Vous déduisez 66% de votre don dans la limite de 20% de votre revenu imposable

## Impôt de solidarité sur la Fortune

Vous pouvez réduire votre ISF de 75% du montant de votre don dans la limite du plafond fixé par la loi de finance. Ainsi un don de 1000€ vous revient à 250€

Si vous n'êtes pas imposable, soyez-vous aussi remercié de votre générosité en faveur d'une association totalement dévouée à la protection de la nature et à la sauvegarde de **Tespèce BECASSE** 

Contacts cnb-tresorier@orange.fr<br>+33 6 70 65 72 71 Email Téléphone

Partagez cette page **A**<sub>D</sub> in

Paiement en ligne [3D] Les palements en ligne sont protégés par le 3D-Secure.

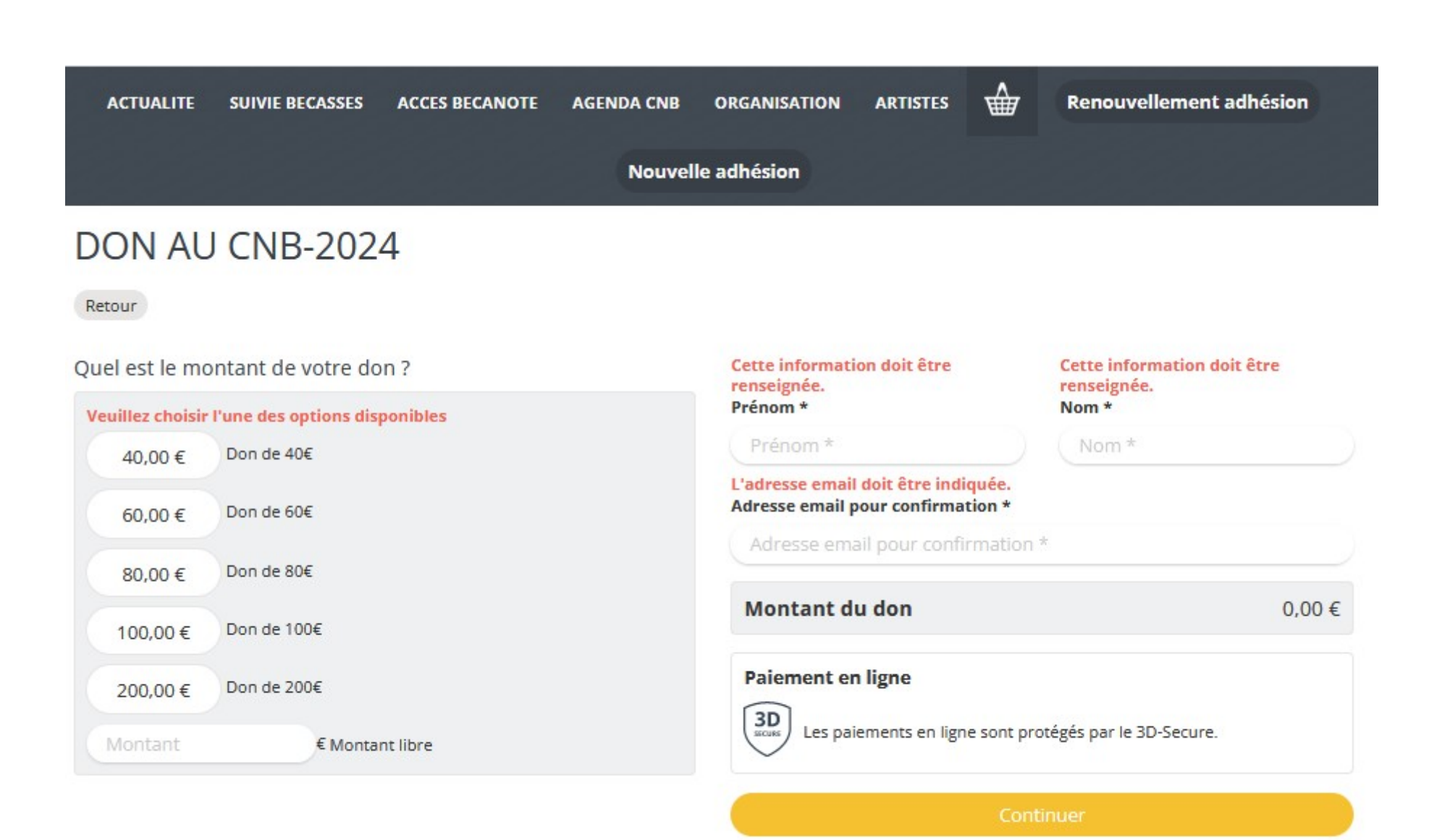

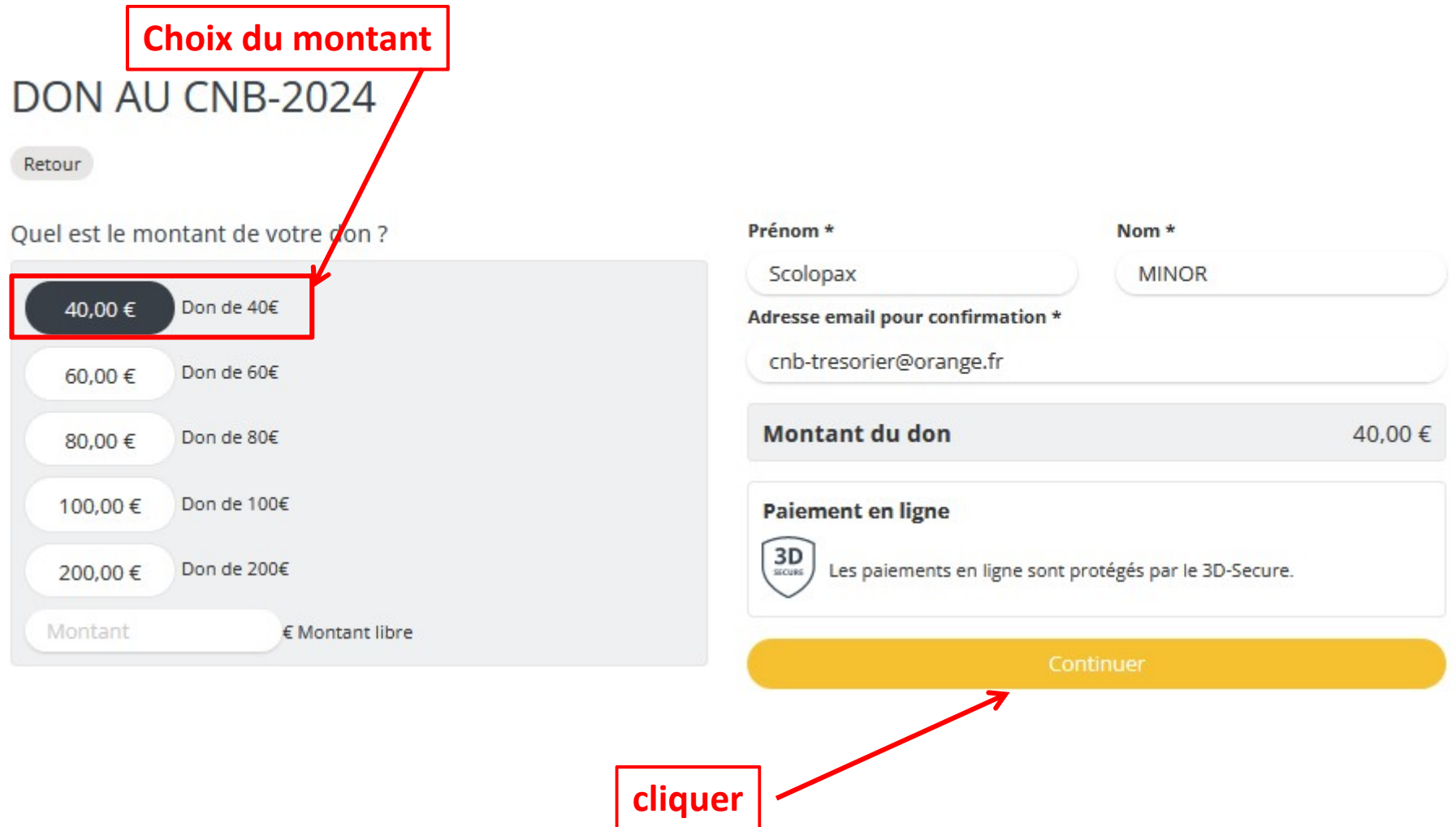

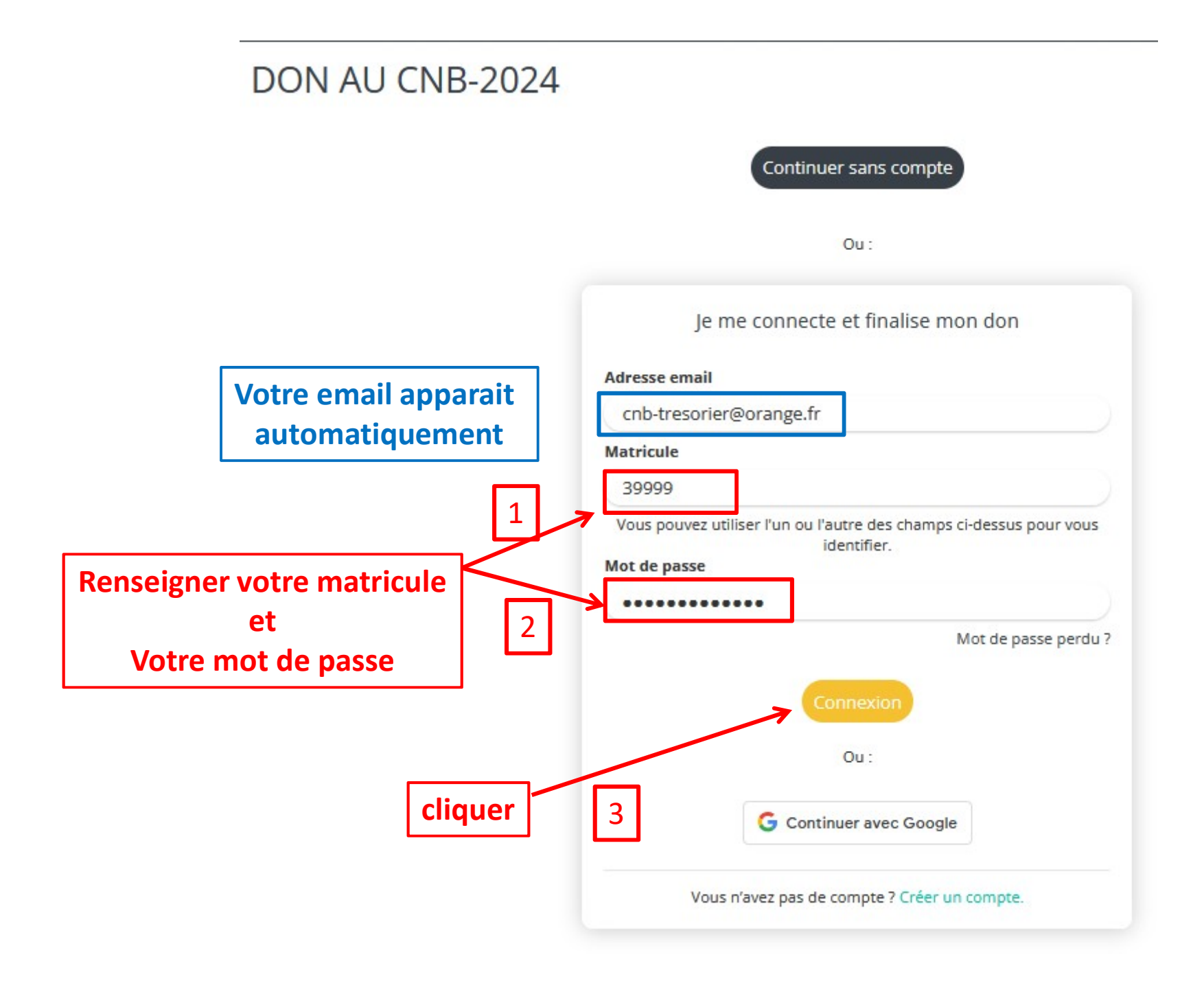

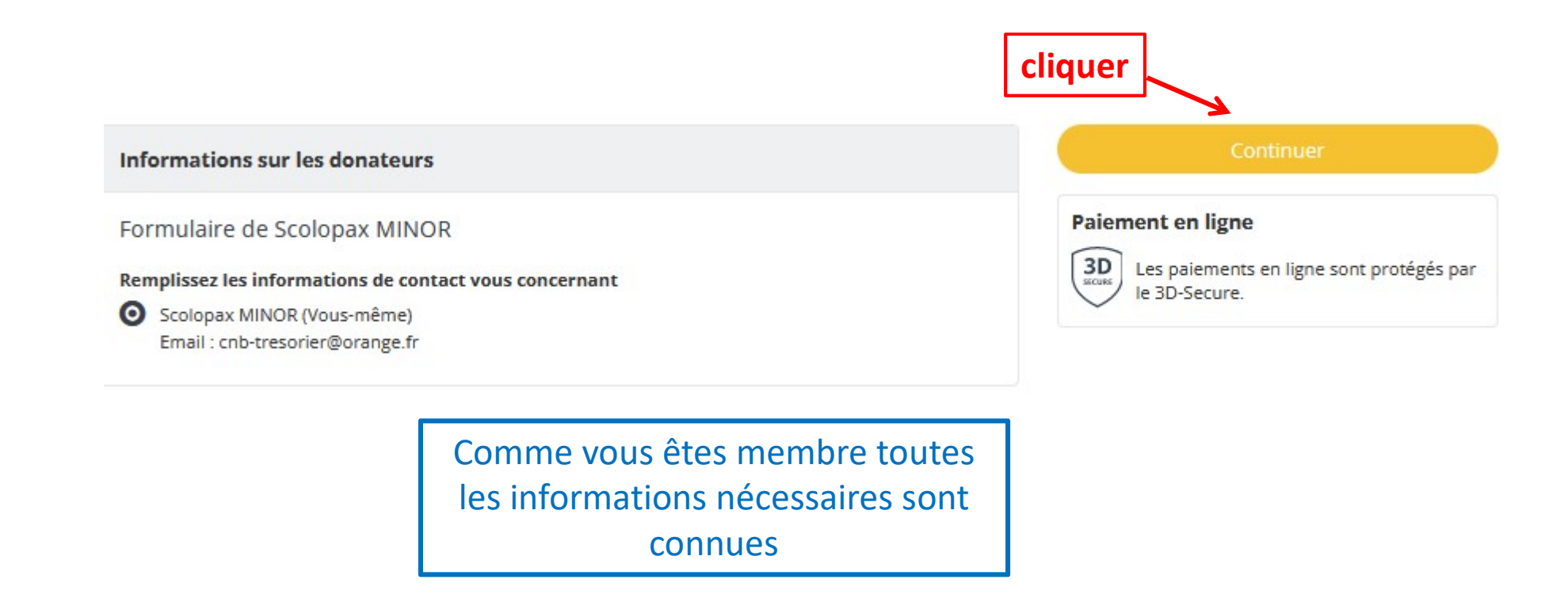

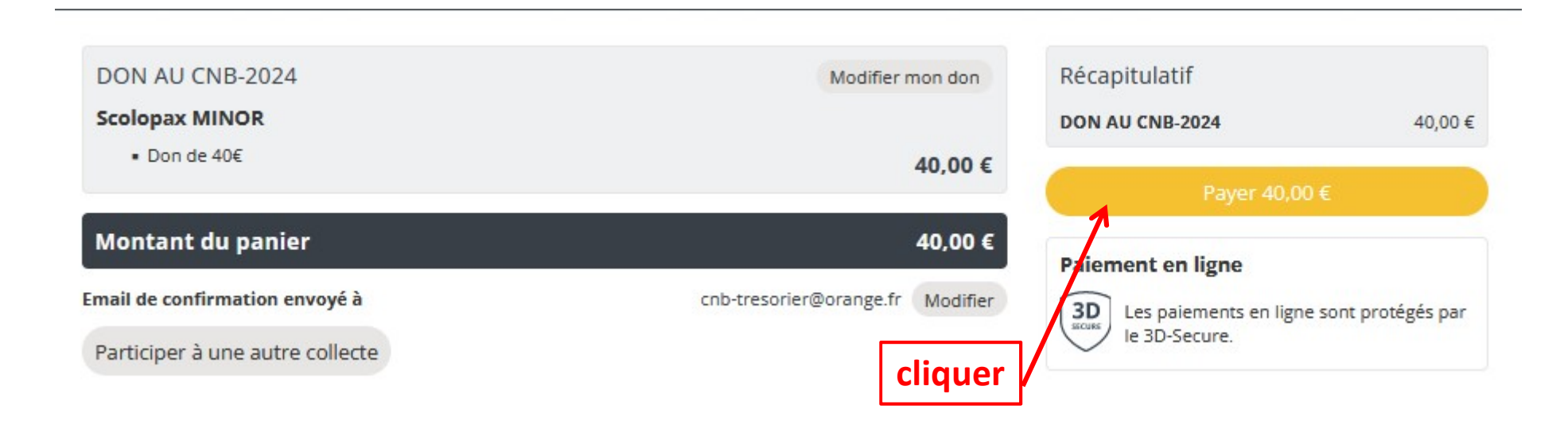

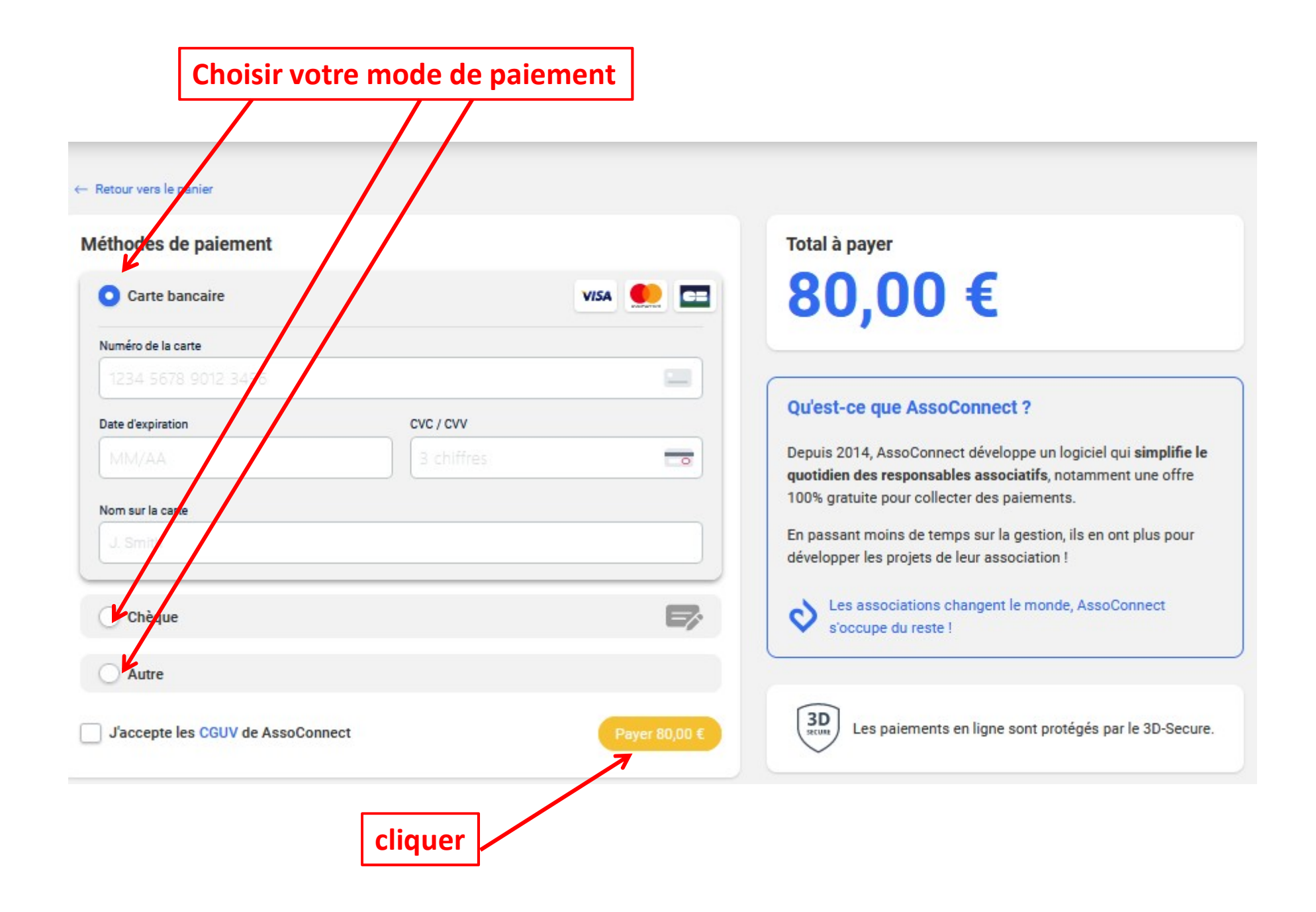